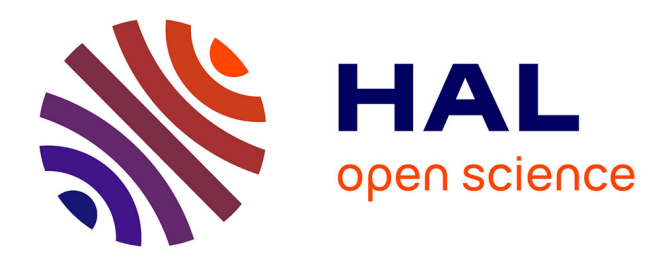

# **Sundials/ML: interfacing with numerical solvers**

Timothy Bourke, Jun Inoue, Marc Pouzet

### **To cite this version:**

Timothy Bourke, Jun Inoue, Marc Pouzet. Sundials/ML: interfacing with numerical solvers. ACM Workshop on ML, Sep 2016, Nara, Japan., 2016. hal-01408230

## **HAL Id: hal-01408230 <https://inria.hal.science/hal-01408230>**

Submitted on 3 Dec 2016

**HAL** is a multi-disciplinary open access archive for the deposit and dissemination of scientific research documents, whether they are published or not. The documents may come from teaching and research institutions in France or abroad, or from public or private research centers.

L'archive ouverte pluridisciplinaire **HAL**, est destinée au dépôt et à la diffusion de documents scientifiques de niveau recherche, publiés ou non, émanant des établissements d'enseignement et de recherche français ou étrangers, des laboratoires publics ou privés.

## **Sundials/ML: interfacing with numerical solvers**<sup>∗</sup>

Timothy Bourke Inria Paris École normale supérieure, PSL Research University Timothy.Bourke@inria.fr

Jun Inoue National Institute of Advanced Industrial Science and **Technology** Jun.Inoue@aist.go.jp

Marc Pouzet Univ. Pierre et Marie Curie École normale supérieure, PSL Research University Inria Paris Marc.Pouzet@ens.fr

### ABSTRACT

We describe a comprehensive OCaml interface to the Sundials suite of numerical solvers (version 2.6.2). Noteworthy features include the treatment of the central vector data structure and benchmarking results.

#### 1. INTRODUCTION

Sundials [3] is a suite of six numerical solvers for ordinary differential equations, differential algebraic equations, and non-linear equations. We wrote an OCaml interface because we needed state-of-the-art solvers for the runtime system of Zélus [1], but our interface could benefit any project that involves both symbolic manipulation and numeric computation. It augments the C library with the usual features of ML—namely, static and dynamic safety checks, automatic memory management, error propagation via exceptions, callbacks with closures, and a programming model based on types and modules.

Although the basic techniques for interfacing OCaml and C are well understood [5, chap. 19], we required several iterations to find a design that minimizes copying, avoids memory leaks, and encompasses all features of the library without unnecessary duplication. The Sundials solvers share common datatypes for vectors and matrices. We present the solution we found for the former and benchmark results. Source- $\text{code}$  and documentation are available online,<sup>1</sup> including the benchmark examples and scripts for analyzing them.

#### 2. VECTORS

Vectors in Sundials are represented by an abstract data type that combines a pointer to the underlying array of floats and 25 function pointers to generic operations like nvdotprod, which computes the dot product, and nvclone, which creates a fresh copy of the given vector. There are

*ACM Workshop on ML 2016 September 22, 2016, Nara, Japan*

c 2016 Copyright held by the owner/author(s).

ACM ISBN 123-4567-24-567/08/06. . . \$15.00

DOI: [10.475/123](10.475/123_4)<sub>-4</sub>

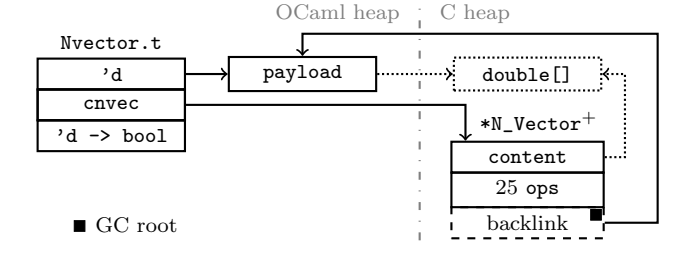

Figure 1: Interfacing (serial) vectors

five kinds of vectors: serial, OpenMP, Pthreads, parallel, and custom (with user-implemented operations). Vectors are passed to callbacks that perform problem-specific calculations in performance-critical solver loops, so an efficient way of accessing their payload from OCaml is important.

Initially, we transparently converted Sundials vectors to and from bigarrays [5, chap. 30], which allow direct sharing of arrays of floats between OCaml and C. This approach is relatively simple and allows users to work directly with bigarrays, but it requires either frequent allocation of bigarray headers on the major heap or awkward caching. Moreover, different vector kinds require different interfaces requiring either code duplication or costly indirection.

The approach we eventually settled on exploits features of the vector abstract datatype and polymorphic typing to treat vectors uniformly without caching or code duplication. The opaque Nvector.t type used throughout our interface is represented internally as

#### type  $('d, 'k)$  t = 'd \* cnvec \*  $('d \rightarrow bool)$

where 'd is the type of the payload, a bigarray for serial vectors or a bigarray and an MPI communicator<sup>2</sup> for parallel vectors, and 'k is a phantom type for distinguishing vector kinds. Figure 1 shows the memory layout; Nvector.t is pictured at left. The first component references the payload in the OCaml heap, the second points to a Sundials N\_Vector in the C heap, and the third is a function for checking dynamic compatibility of vectors, like having equal lengths. The cnvec pointer passes via a custom block (not shown) in anticipation of planned changes to OCaml that forbid the use of naked C pointers as OCaml values.

Sundials requires a 'seed' vector to create a solver session and allocates all internal storage by replicating the seed with nvclone. We wrote a custom *nvclone* operation that allocates extra space after the N\_Vector structure to store a

<sup>∗</sup>This work was supported by the ITEA 3 project 11004 MODRIO (Model driven physical systems operation). <sup>1</sup><http://inria-parkas.github.io/sundialsml/>

Permission to make digital or hard copies of part or all of this work for personal or classroom use is granted without fee provided that copies are not made or distributed for profit or commercial advantage and that copies bear this notice and the full citation on the first page. Copyrights for third-party components of this work must be honored. For all other uses, contact the owner/author(s).

<sup>2</sup>[https://forge.ocamlcore.org/projects/ocamlmpi/.](https://forge.ocamlcore.org/projects/ocamlmpi/)

GC-registered root back to the associated OCaml payload. These roots are used to retrieve the values to pass to callback functions, which thus directly receive a payload rather than an Nvector.t. Extending N\_Vector in this way means that the original code for operations like nvdotprod is called directly. The bigarray in the payload and the N\_Vector both point to the same content array which is only freed when the bigarray is finalized by the garbage collector. We did not link back to an Nvector.t as this would have created an inter-heap cycle and necessitated special treatment to avoid memory leaks.

Our approach thus involves two classes of vector: those created by OCaml code with a lifetime linked to the associated Nvector.t and determined by the garbage collector, and those cloned within Sundials, for which there is no Nvector.t and whose lifetime ends when Sundials explicitly destroys them, though the payload may persist. Sundials only destroys vectors that it cloned itself: data linked from vectors created in OCaml is never prematurely deallocated.

Sundials poses two main constraints on vector use. Firstly, only a single kind may be used per solver session, since operations like nvdotprod access the underlying representation of all their arguments. Secondly, certain linear solvers may only be used with kinds that store their data in a single, local array; that is, with serial, OpenMP, or Pthreads vectors, but not with parallel vectors. These rules are enforced statically using the 'k type variable and OCaml's polymorphic variants [2]. Three of the vector kinds are declared as closed sets of tags:

```
type Nvector_serial.kind = ['Serial]
type Nvector_openmp.kind = ['OpenMP | 'Serial]
type Nvector_pthreads.kind = ['Pthreads | 'Serial]
```
Parallel and custom vectors have opaque kinds. Functions that accept any of the first three kinds but no others take a vector with constraint ' $k =$  [>Nvector\_serial.kind], that is, any kind that includes the 'Serial constructor. The type of sessions includes a 'k fixed by the initial seed vector.

#### 3. BENCHMARKS

Sundials is distributed with 56 example programs that use serial, OpenMP, or Pthreads vectors and 21 that use parallel vectors (ignoring duplicates). We reimplemented them in OCaml and compared their performance to the C versions. This process uncovered many bugs in our code and several in Sundials itself. We repeatedly executed examples with manual garbage collector invocations to expose memory-handling errors.

After ensuring that the OCaml examples gave the same results as the C counterparts, we optimized running times. Most optimizations were in the example programs themselves where we followed the standard approach of adding type annotations to vector arguments to reduce polymorphism, avoided functions like Bigarray.Array1.sub that allocate fresh bigarrays on the major heap, and wrote numeric expressions and loops to avoid float boxing [4].

Figure 2 shows the ratios of the wall-clock times of the OCaml code against the C code. A value of 2.0 on the left axis means that the OCaml version takes twice as long as the C version. The running times of the parallel examples (not shown) are dominated by process set up and communication costs with ratios mostly close to 1.0 and rarely more than 1.1. The grey bars show the results for 'customized'

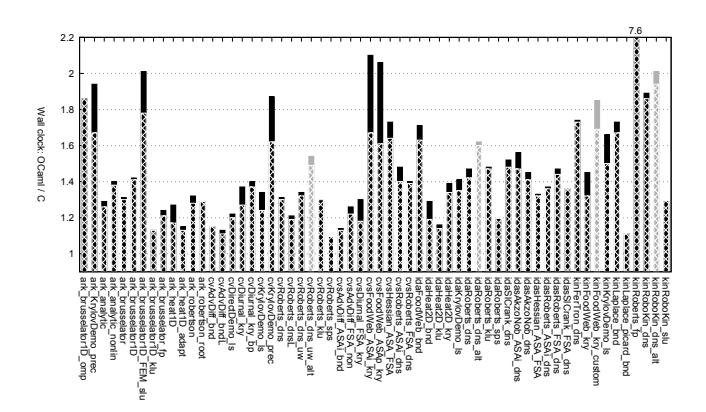

Figure 2: Serial examples: C (gcc 4.9.2 with -O2) versus OCaml native code (4.03.0). The hashed subbars show the results when compiled with unsafe. (Linux 3.16.0 on 2.60 GHz i7 with 1MB L2/5MB  $L1/8$  GB RAM.)

examples: the kinFoodWeb\_kry\_custom example uses custom vectors with low-level operations implemented in OCaml on float arrays; the  $*$  alt examples use a linear solver reimplemented in OCaml. The hashed sub-bars give the ratios when the OCaml versions are compiled without checks on array access and vector compatibility.

Nearly all of the examples run in less than 1 ms; the two longest are on the order of 3s. As we could not profile such short executions directly, we had the examples repeatedly execute their main functions. Since the C code frees its data at each iteration, we also manually triggered a full heap compaction in OCaml before terminating. The fastest examples require 1000s of iterations to become measurable, so we varied the number of repetitions per example to avoid the slower examples taking hours. The OCaml version with the worst ratio is iterated 100 000 times. When major collections are not invoked manually and the minor heap is enlarged (to 128 MB), the OCaml/C ratio of this example drops from 7.6 to 1.8. Otherwise, the graph shows that the OCaml versions are rarely more than 60% slower than the originals and they are often less than 30% slower.

#### 4. REFERENCES

- [1] T. Bourke and M. Pouzet. Zélus: A synchronous language with ODEs. In HSCC, pages 113–118. ACM Press, Apr. 2013.
- [2] J. Garrigue. Programming with polymorphic variants. In ML Workshop. ACM, Sept. 1998.
- [3] A. C. Hindmarsh, P. N. Brown, K. E. Grant, S. L. Lee, R. Serban, D. E. Shumaker, and C. S. Woodward. SUNDIALS: Suite of nonlinear and differential/algebraic equation solvers. ACM Trans. Mathematical Software, 31(3):363–396, Sept. 2005.
- [4] X. Leroy. Writing efficient numerical code in Objective Caml. [http://caml.inria.fr/pub/old](http://caml.inria.fr/pub/old_caml_site/ocaml/numerical.html) caml site/ocaml/ [numerical.html,](http://caml.inria.fr/pub/old_caml_site/ocaml/numerical.html) July 2002.
- X. Leroy, D. Doligez, A. Frisch, J. Garrigue, D. Rémy, and J. Vouillon. The OCaml system: Documentation and user's manual. Inria, 4.03 edition, Apr. 2016.